# **Tutorial: Secuencias neumáticas (I)**

*Este artículo describe cómo crear circuitos neumáticos que crean secuencias repetidas de expansión y contracción.*

*Por Kevin Clague Adaptado por Jetro de Château*

La secuencia neumática más sencilla contiene dos pistones y dos válvulas que están conectadas (circuito 1).

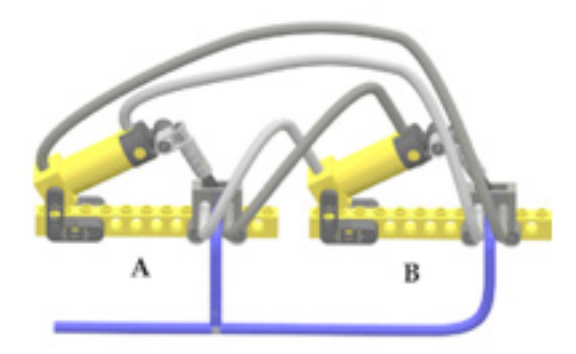

El pistón A controla la válvula A. El pistón B controla la válvula B. El pistón B es controlado por la válvula A. El pistón A es controlado por la válvula B. Así que el pistón A controla el pistón B (mediante la válvula A), y el pistón B controla el pistón A (mediante la válvula B). La válvula A hace que el pistón B imite lo que el pistón A está haciendo y la válvula B hace que el pistón A haga lo contrario del pistón B. Las parejas de pistón/válvula se alimentan el uno al otro en lo que se llama un bucle de realimentación. La válvula A alimenta el pistón B y la válvula B alimenta el pistón A. El resultado es que los pistones A y B se turnan abriendo y cerrando una vez tras otra.

Mientras sigas alimentando el circuito con aire, los pistones siguen expandiéndose y contrayéndose en una secuencia repetida. Puedes emplear esta secuencia neumática para hacer tus propias creaciones móviles de LEGO®. Si conectas el pistón a un mecanismo de levas puedes crear un motor neumático. Los pistones pasan por cuatro estados bien diferenciados: A contraído/B contraído, A expandido (causado por la válvula B)/B contraído, A expandido/B expandido (causado por la válvula A), A contraído (causado por la válvula B/B expandido, y nuevamente A contraído/B contraído (causado por la válvula A). Después de esto el ciclo simplemente se repite.

Los estados de los pistones se pueden representar de forma gráfica de la siguiente manera:

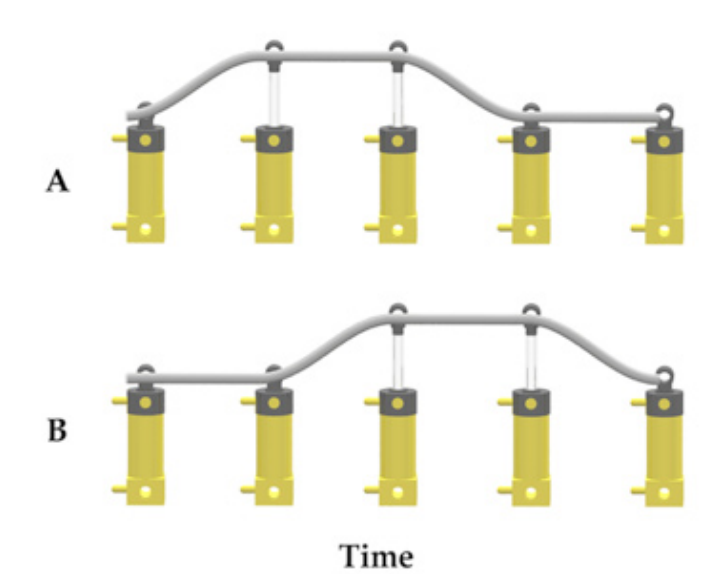

El gráfco muestra los estados de contracción y expansión de los pistones a lo largo del tiempo. Arriba se muestra el pistón A y la línea de abajo el pistón B. La línea inclinada hacia arriba representa la expansión del cilindro. Las líneas horizontales representan el estado estable del cilindro, sea contraído o expandido. La línea inclinada hacia abajo representa la contracción del cilindro.

Cuando el pistón A termina de expandirse, causa el inicio de la expansión del pistón B. Cuando el pistón B termina de expandirse, causa el inicio de la contracción del pistón A. Cuando el pistón A termina de contraerse, causa el inicio de la contracción del pistón B. Cuando el pistón B termina de contraerse, causa el inicio de la expansión del pistón A, cerrando así el círculo.

# **Añadir otro pistón**

Digamos que queremos un Segundo pistón que haga lo mismo que el pistón B. Empleando una pieza T neumática y más tubos, podemos conectar el pistón C de la misma manera que el pistón B (circuito 2).

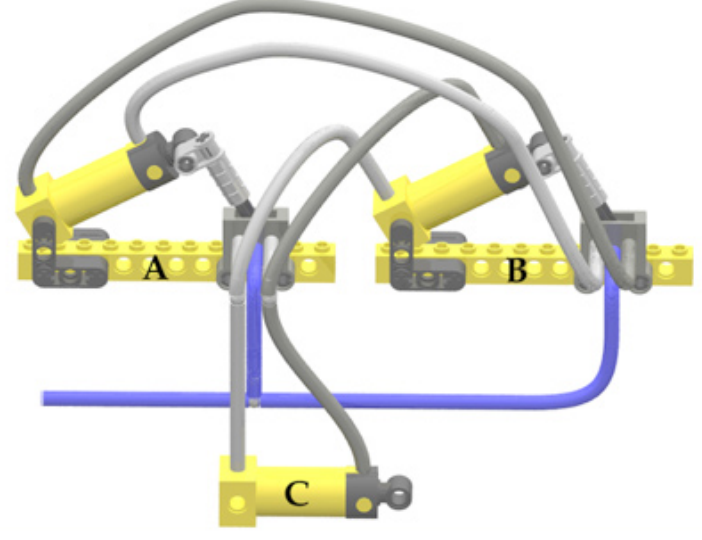

Pero si lo haces de esta manera verás que los pistones B y C no se expanden a la misma velocidad. Esto es así porque el pistón B tiene que empujar la válvula lo cual reduce su velocidad tanto en expansión como en contracción. Incluso si conectamos el pistón C a una válvula para que tenga que hacer el mismo esfuerzo, los pistones B y C probablemente no se expandirían exactamente a la misma velocidad debido a pequeñísimas diferencias en la fabricación de los pistones, las válvulas, las 'T's y los tubos.

El diagrama de los tiempos para el circuito 2 tiene el siguiente aspecto:

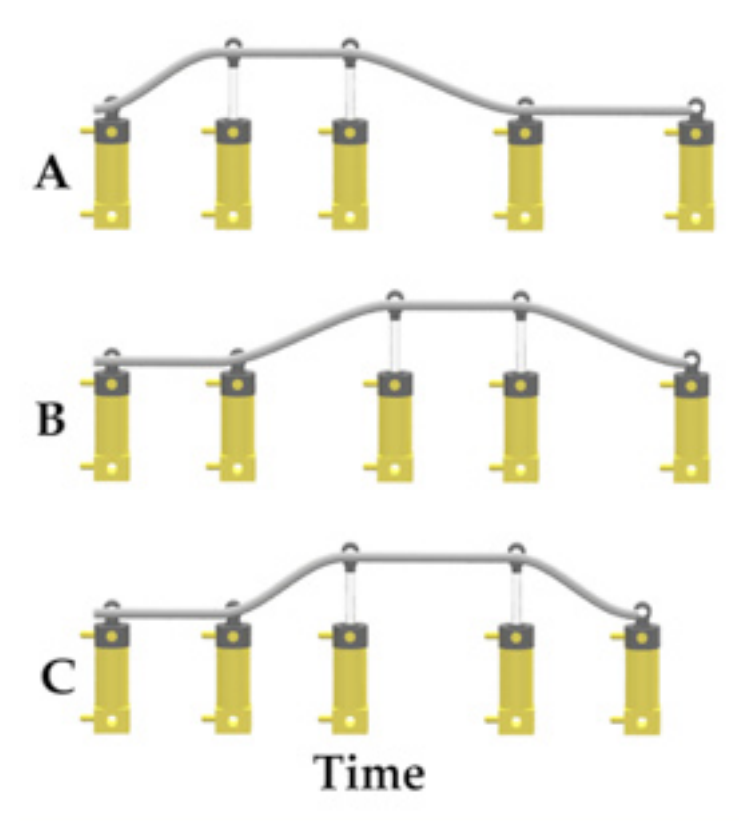

Observa que el pistón C no se comporta exactamente igual que el pistón B. Si intentamos usar los pistones B y C en un modelo de LEGO®, las partes controladas por estos dos pistones no se comportarían exactamente de la misma manera. Está claro que añadiendo más pistones al circuito de esta manera, no resultará en que los pistones B y C se comporten exactamente igual.

## **Sincronizar dos pistones**

No podemos conseguir que dos pistones se expandan o contraigan a exactamente la misma velocidad, pero sí podemos asegurar que tanto ambos pistones (B y C) se expandan completamente y se contraigan completamente cada vez durante el ciclo de cuatro pasos. Esto se logra añadiendo dos válvulas al pistón C como se muestra en el circuito 3.

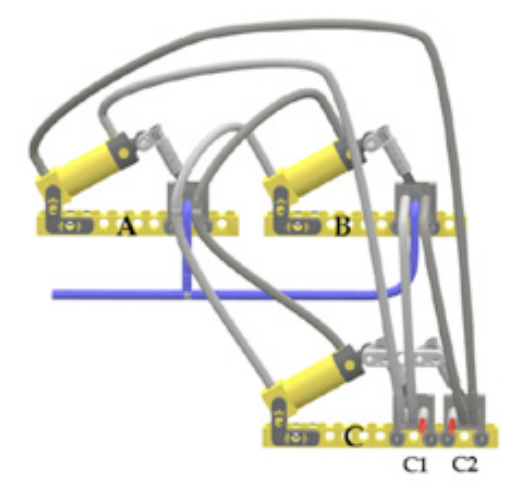

En el circuito 3 sincronizamos el pistón C con el pistón B conectando cada una de las salidas de la válvula B a una válvula controlada por el pistón C (válvula C1 y válvula C2). La presión del puerto izquierdo de la válvula B (que hace que el pistón A se contraiga) se conecta al puerto central de la válvula C1 para luego salir del puerto izquierdo que está conectado al puerto de contracción del pistón A. La presión no puede pasar por las válvulas B y C1 a menos que tanto el pistón B como el pistón C estén expandidos. De manera similar, el puerto derecho de la válvula B es conectado con el puerto central de la válvula C2 y el puerto derecho de la válvula C2 con el puerto de expansión del pistón A. En este caso, la presión no puede llegar al puerto de expansión del pistón A salvo que tanto el pistón B como el pistón C estén contraídos. Hemos conseguido que los pistones B y C se comporten de la misma manera, aunque se contraigan y expandan a velocidades distintas. Están sincronizadas. Observa que los puertos de C1 y C2 que no se usan se han bloqueado con un tubo corto en el cual se ha insertado un minifig light saber. Si no los taponamos, la presión se perderá por estos puertos cuando no estén ambos pistones (B y C) contraídos o expandidos.

Cada vez que el pistón B se expande completamente también lo hace el pistón C. Cada vez que el pistón B se contrae completamente también lo hace el pistón C. Los pistones B y C están sincronizados.

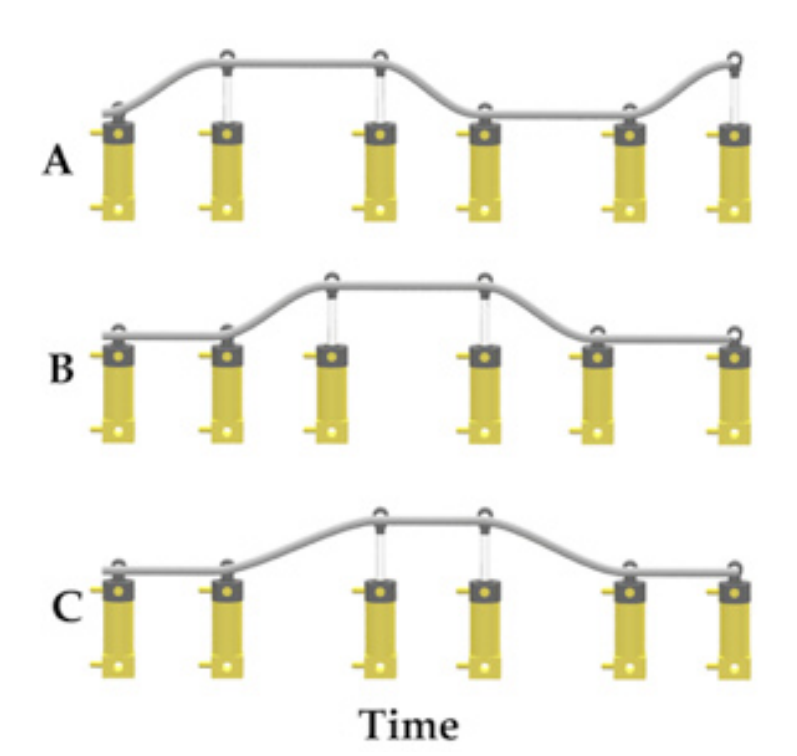

# **Álgebra Booleana**

En 1854, un matemático llamado George Boole publicó un estudio llamado "Una investigación de las Leyes del Pensamiento sobre la cual están fundamentados las Teorías Matemáticas de la Lógica y las Probabilidades" en el cual describía una manera matemática de describir declaraciones lógicas. La álgebra de Boole's empleaba variables con el valor verdadero y falso. También introdujo tres operadores matemáticos nuevos: "y", "o" y "no". Más de cien años después su álgebra se convirtió en la piedra angular de la era digital, empleando versiones electrónicas de sus funciones algebraicas llamadas puertas lógicas.

Los pistones neumáticos son elementos booleanos ya que solo tienen dos estados estables: expandido y contraído. Equiparo un pistón expandido a un verdadero booleano y un pistón contraído a un falso booleano. En la descripción que sigue un pistón siempre controlará una válvula. El conjunto de pistón y válvula típicamente se denomina con un nombre sencillo como A, B o C. Algunos pistones controlan dos válvulas y los nombres de las válvulas son el nombre del pistón seguido de un sufjo de un solo dígito (como válvula C1 o válvula C2).

Los puertos de presión de las válvulas reciben entrada desde alguna válvula. El puerto de expansión de una válvula se nombra según el nombre de esa válvula seguido de una x minúscula de expansión. Por ejemplo, el puerto de expansión del pistón A se llama Ax. El puerto de contracción de una válvula emplea un sufjo similar, en este caso un c de contracción. El puerto de contracción del pistón A se llama Ac.

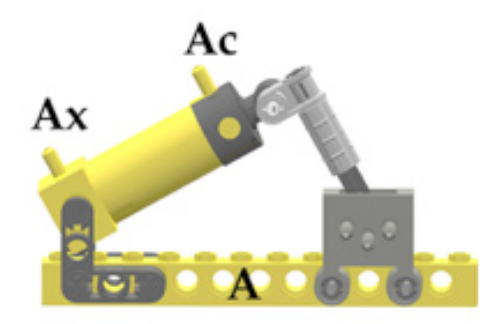

Es igualmente importante tener nombres para los puertos de la válvula. Cuando la palanca se mueve al extremo derecho, la presión que entra por el puerto central sale por el puerto izquierdo. En todos estos ejemplos esto sucede cuando el pistón que controla la válvula se expande. Para nuestros ejemplos el puerto más próximo al pistón se llama según el nombre de éste. En este ejemplo el pistón se llama A por lo que el puerto de la válvula más próximo al pistón también se llama A.

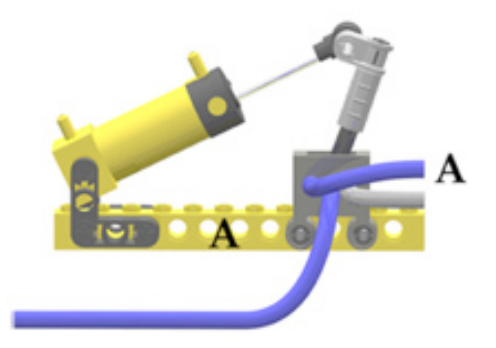

Cuando la palanca de la válvula se mueve al extremo izquierdo, la presión que entra por el puerto central sale por el puerto derecho. En todos estos ejemplos esto sucede cuando el pistón que controla la válvula se contrae. Para nuestros ejemplos, el puerto más alejado del pistón se indica con una tilde, seguida del nombre del pistón. Puedes usar la palabra "no" al leer ~. Para el ejemplo que sigue, el pistón está contraído por lo que la presión sale por el puerto "no A".

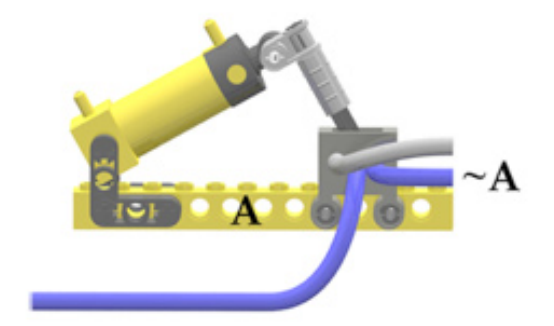

En la álgebra común las multiplicaciones son muy habituales y los nombres de las variables normalmente son una sola letra. Son tan comunes las multiplicaciones que la operación de multiplicar se entiende simplemente colocando dos nombres de

variable juntos. De esta manera la expresión "a x b" se puede escribir simplemente "ab". En la lógica booleana la función "y" es tan común que no hace falta escribirla de modo que "a y b" a menudo simplemente se escribe "ab".

En el siguiente ejemplo combinamos los conjuntos de pistón/válvula A y pistón/válvula B para crear un puerto booleano "y". Con este conjunto de dos pistones y tres válvulas podemos conseguir cuatro combinaciones "y". Cuando ambos pistones están expandidos, la presión pasa por los tubos azules. Cuando seguimos los puertos presurizados observamos que tanto el puerto A como el puerto B tienen presión lo que resulta en una presión de salida AB.

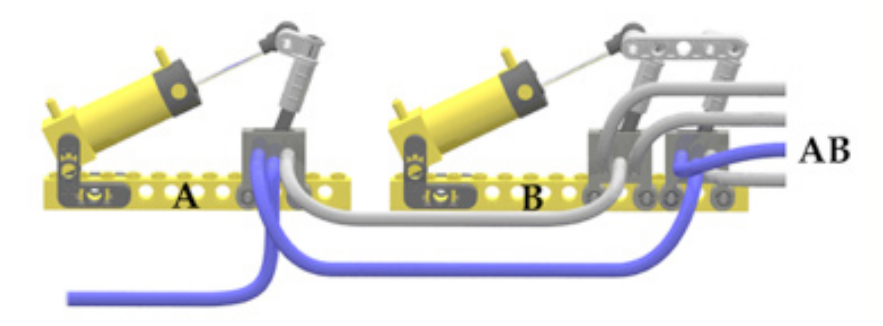

Si ambos pistones están contraídos, la presión sale por los puertos de la derecha lo que resulta en ~A~B (no A y no B).

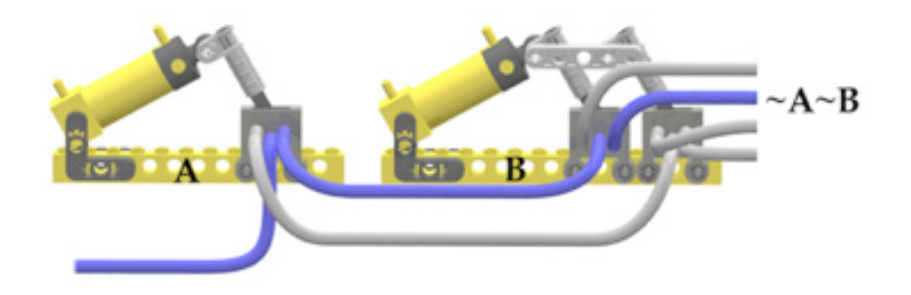

Esto nos deja con dos combinaciones con un pistón expandido y el otro contraído.

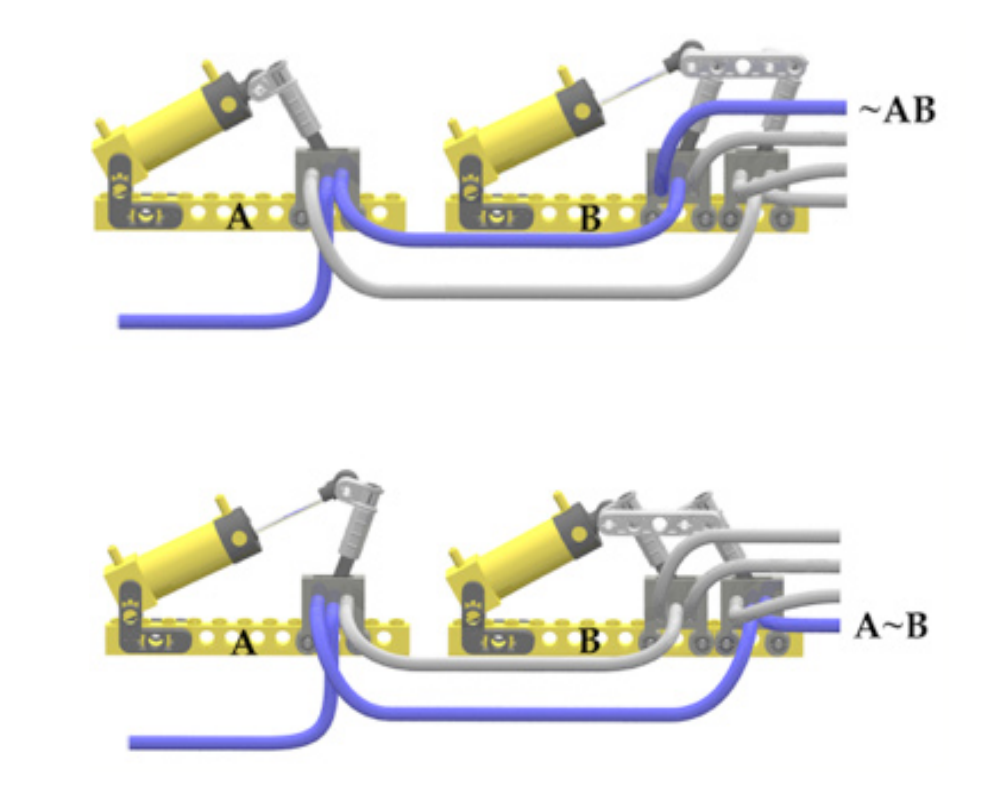

## **Descripción matemática de circuitos**

Una de las cosas más interesantes de las matemáticas es que nos dan una manera concisa y sucinta de describir la relación entre las cosas (una de las cosas peores de las matemáticas es que al ser concisa y sucinta es mucho más difícil de entender:^)

y

Usaremos los nombres que acabamos de defnir para describir nuestros circuitos neumáticos. Nuestro lenguaje tiene que describir cómo los puertos de las válvulas están conectados a los pistones. Primero usaremos el símbolo igual a (=) para que signifique puerto de válvula conectada a puerto de pistón.

Para el circuito 1 podemos describir las conexiones del conjunto pistón/válvula A al pistón B como:

 $Bx = A$ ;  $BC = -A$ ;

Las conexiones entre el conjunto pistón/válvula B y el pistón A son del revés así que:

 $Ax = -B$ ;  $Ac = B$ ;

Esta forma escueta de describir un circuito es de gran utilidad al describir circuitos complejos. Podemos describir el circuito 3 de la siguiente manera:

 $Ax = -B & -C$ ;  $AC = B & C$ ;  $Bx = A$ ;  $BC = -A$ ;

 $Cx = A$ ;  $Cc = -A$ ;

Esta descripción es breve, pero más sencilla de escribir que de entender para los no iniciados.

#### *Circuito 4*

¿Qué sucede si queremos que el pistón C haga lo opuesto al pistón B, pero al mismo tiempo que el pistón B? La descripción del pistón B permanece invariable:

 $Bx = A$ ;  $Bc = -A$ ;

Las conexiones del pistón C se describen:

 $Cx = -A$ ;  $Cc = A;$ 

Las conexiones del pistón A son diferentes también. El pistón A se expande cuando el pistón B se contrae y el pistón C se expande.

 $Ax = -BC;$ 

El pistón A se contrae cuando B se expande y C se contrae.

 $Ac = B - C;$ 

Aquí está una imagen del circuito 4

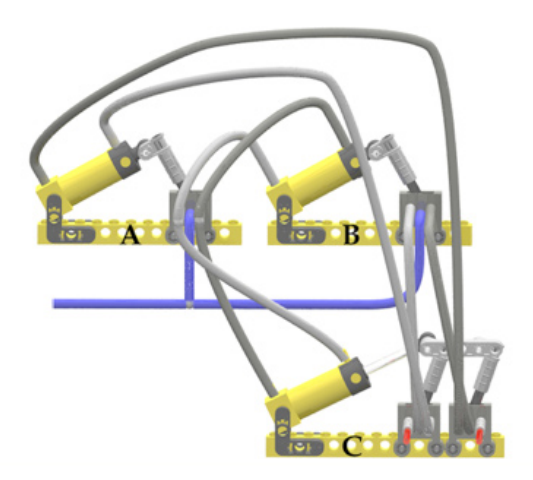

Aquí hay un gráfico del comportamiento a lo largo del tiempo del circuito 4

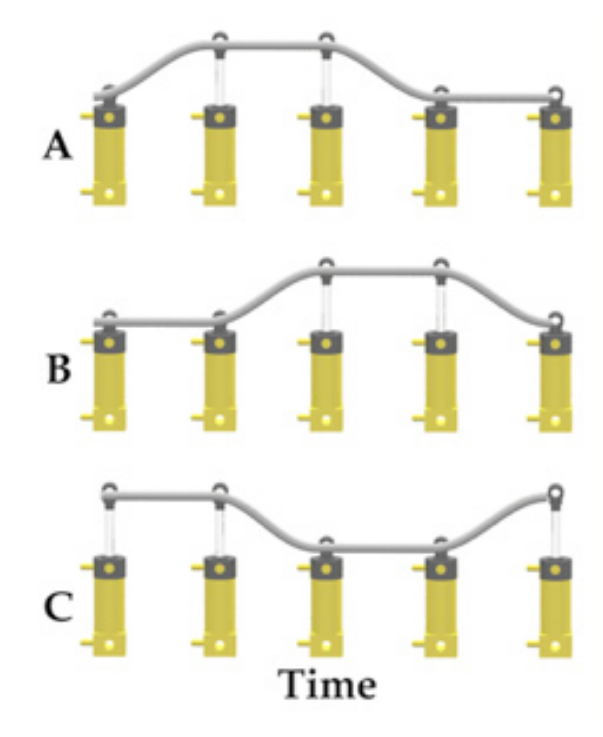

Los circuitos 1, 2, 3 y 4 tienen todos cuatro etapas en su secuencia repetitiva. Con tres pistones, podemos hacer secuencias más largas

### *Tres Pistones Tres Válvulas*

Con tres pistones y tres válvulas, podemos hacer una secuencia de seis etapas

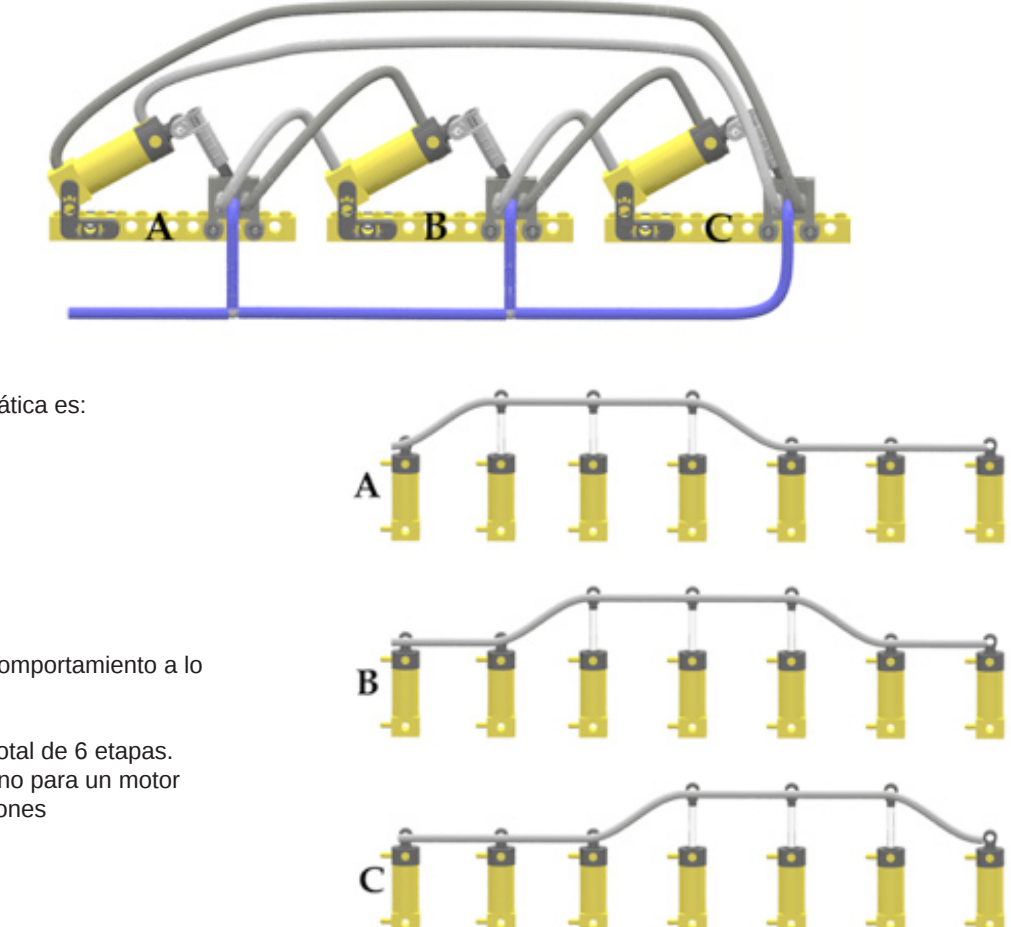

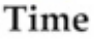

Su descripción matemática es:

 $Ax = -C$  $Ac = C$  $Bx = A$  $BC = -A$  $Cx = B$  $Cc = -B$ 

La figura muestra su comportamiento a lo largo del tiempo:

Este circuito tiene un total de 6 etapas. Este circuito sería bueno para un motor neumático de tres pistones

#### *Tres Pistones Cuatro Válvulas*

Con tres pistones y cuatro válvulas, podemos hacer una secuencia de 5 etapas

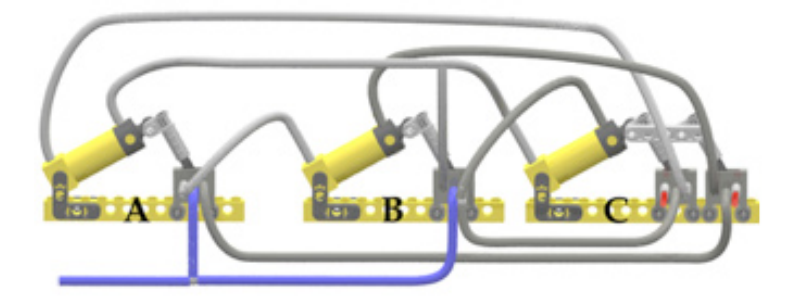

Las fórmulas describiendo el circuito 6 son:

 $Ax = -B - C$  $Ac = B$ 

 $Bx = A$  $BC = -AC$ 

 $Cx = B$  $Cc = -B$ 

El diagrama de tiempos:

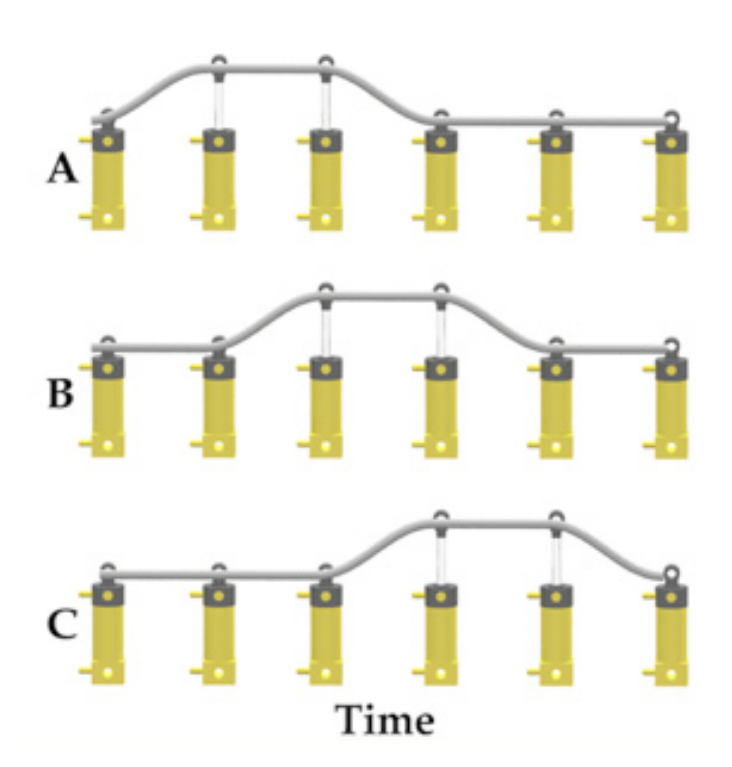

Este diagrama de tiempos se parece mucho al del circuito 5, pero el circuito 5 tiene los pistones expandidos la mitad de tiempo. En el circuito 6, los pistones están expandidos dos de las cinco etapas del ciclo.

#### Aplicaciones prácticas

Hasta aquí hemos visto mucha teoría y tal vez haya construido alguno de los circuitos para verlos en acción. Pero ¿cuál es su aplicación práctica? Mostraré una aplicación práctica en la segunda parte de este tutorial, pero mientras tanto, puedes echar un vistazo al Inchworm (1 y 4) en mi galería en Brickshelf ya que emplea el principio explicado en este tutorial.

Kevin Clague en Brickshelf: http://www.brickshelf.com/cgi-bin/gallery.cgi?m=kclague Inchworm 1: http://www.brickshelf.com/cgi-bin/gallery.cgi?f=48796 Inchworm 4: http://www.brickshelf.com/cgi-bin/gallery.cgi?f=291660 #